## 送 迎 バ ス 予 約 か ん た ん マ ニ ュ ア ル

## サービスご利用前の準備

事務所にて、送迎バスサービスご利用のお申し込みをお願いします。 その際、ご利用の時のパスワード及び、登録する送迎場所を お知らせください。

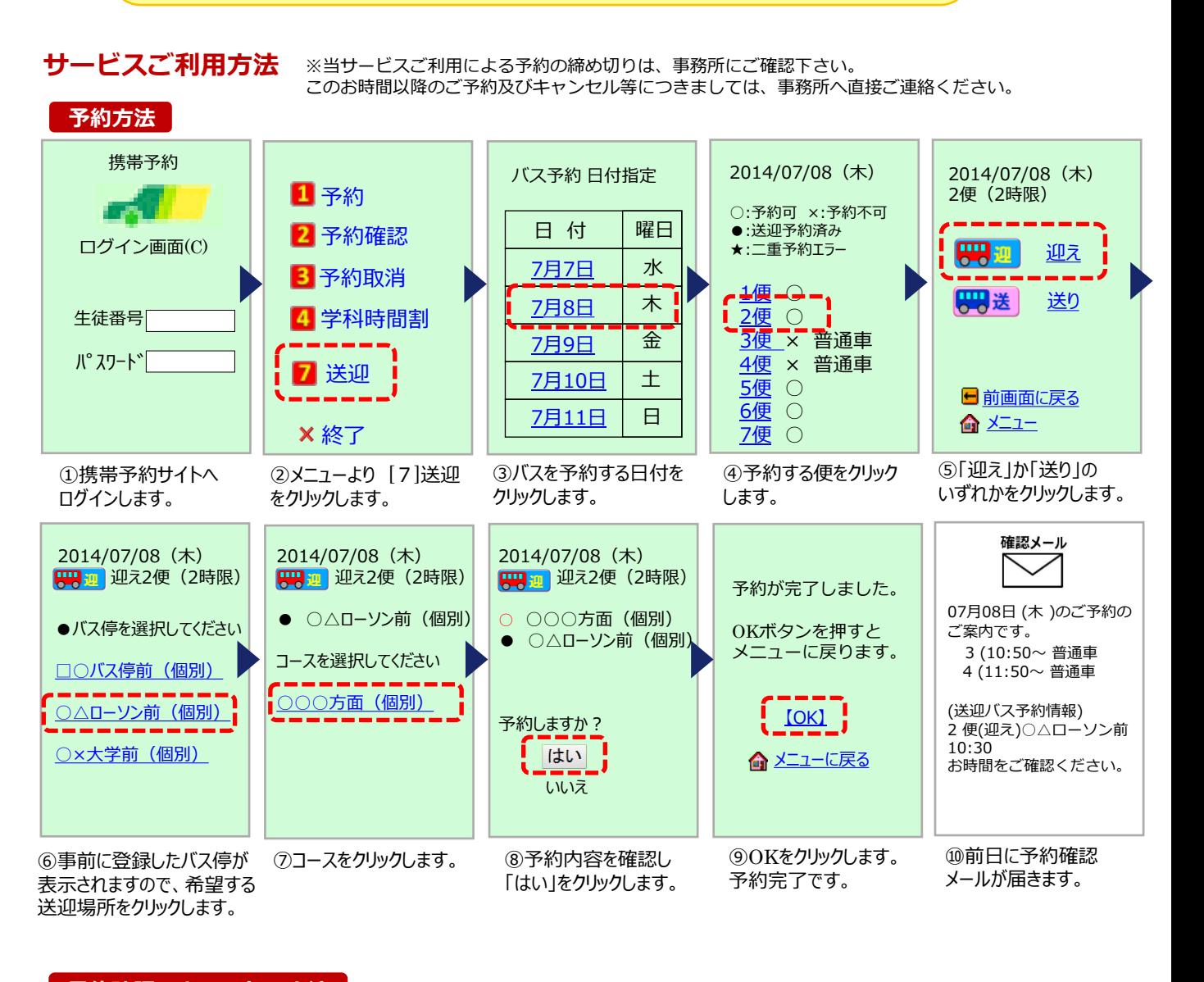

## 予約確認・キャンセル方法

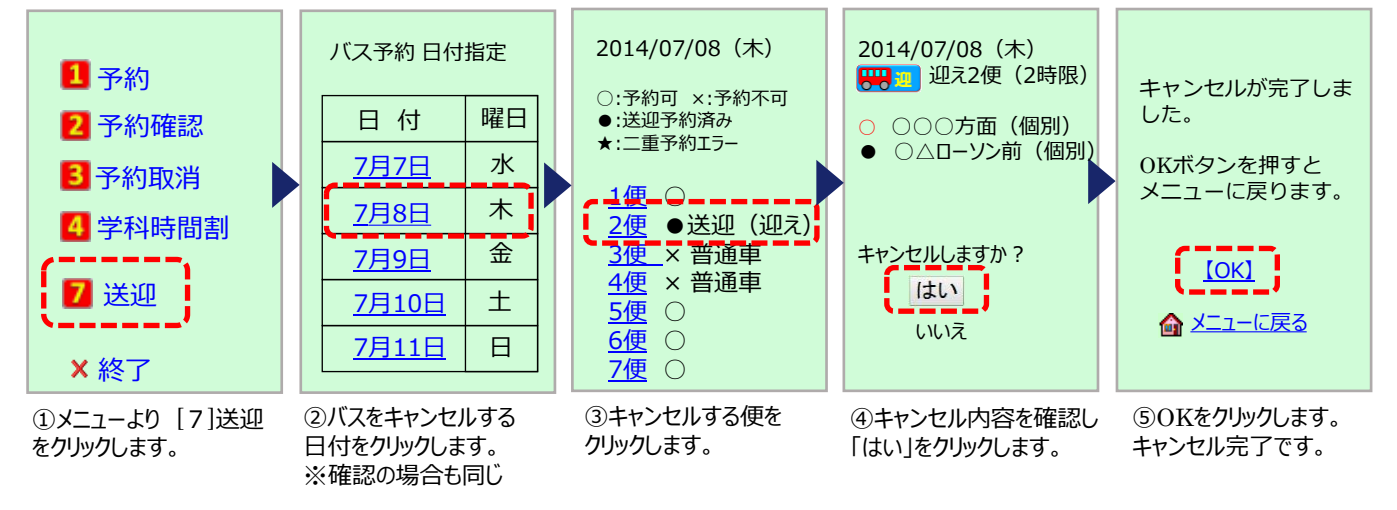